### **Министерство сельского хозяйства Российской Федерации федеральное государственное бюджетное образовательное учреждение высшего образования**

**"Вятский государственный агротехнологический университет"**

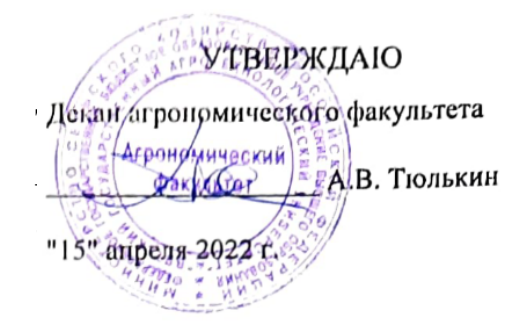

# **Визуализация проекта в системе трёхмерного моделирования**

## рабочая программа дисциплины (модуля)

Закреплена за кафедрой **материаловедения, сопротивления материалов и деталей машин** Учебный план Направление подготовки 35.04.09 Ландшафтная архитектура Направленность (профиль) программы магистратуры "Ландшафтноархитектурное проектирование"

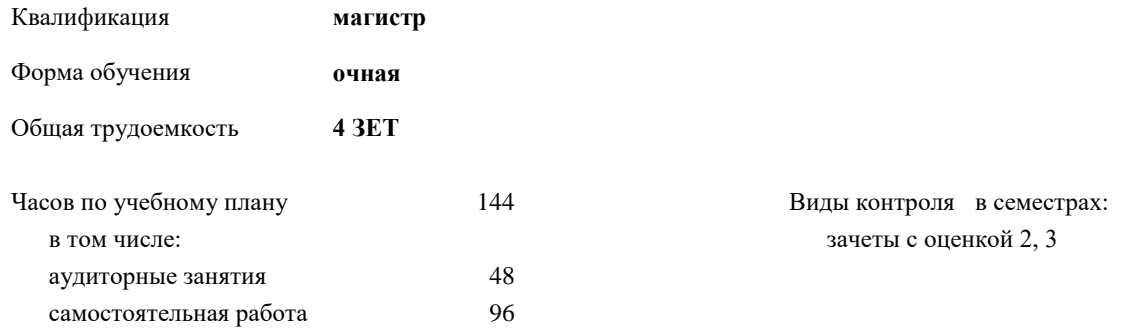

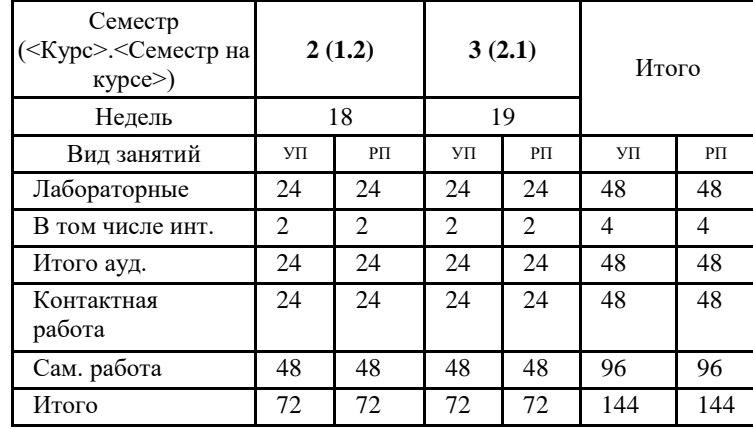

#### **Распределение часов дисциплины по семестрам**

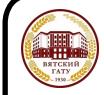

 ДОКУМЕНТ ПОДПИСАН ЭЛЕКТРОННОЙ ПОДПИСЬЮ

Сертификат: 26ADAA3CADCD154164284BE8B6E56076 Владелец: Симбирских Елена Сергеевна Действителен: с 06.07.2022 до 29.09.2023

#### Программу составил(и):

*к.т.н., Доцент кафедры материаловедения, сопротивления материалов и деталей машин, Гребнев Алексей Владимирович \_\_\_\_\_\_\_\_\_\_\_\_\_\_\_\_\_\_\_\_\_\_\_\_\_\_\_\_\_\_\_\_\_\_\_\_\_\_\_\_\_\_\_\_\_\_\_\_\_\_\_\_\_\_\_\_\_\_\_\_\_\_\_\_\_\_\_\_\_\_\_\_\_*

#### Рецензент(ы):

*к.сх.н, Доцент кафедры общего земледелия и растениеводства, Старкова Дарья Леонидовна* 

*\_\_\_\_\_\_\_\_\_\_\_\_\_\_\_\_\_\_\_\_\_\_\_\_\_\_\_\_\_\_\_\_\_\_\_\_\_\_\_\_\_\_\_\_\_\_\_\_\_\_\_\_\_\_\_\_\_\_\_\_\_\_\_\_\_\_\_\_\_\_\_*

#### Рабочая программа дисциплины

#### **Визуализация проекта в системе трёхмерного моделирования**

разработана в соответствии с ФГОС:

Федеральный государственный образовательный стандарт высшего образования - магистратура по направлению подготовки 35.04.09 Ландшафтная архитектура (приказ Минобрнауки России от 26.07.2017 г. № 712)

составлена на основании Учебного плана:

Направление подготовки 35.04.09 Ландшафтная архитектура Направленность (профиль) программы магистратуры "Ландшафтно-архитектурное проектирование" одобренного и утвержденного Ученым советом университета от 15.04.2022 протокол № 5.

Рабочая программа дисциплины рассмотрена и одобрена учебно-методической комиссией

Протокол № \_\_\_\_ от "15"апреля 2022 г.

Рабочая программа дисциплины рассмотрена и одобрена на заседании кафедры

материаловедения, сопротивления материалов и деталей машин

Протокол № \_\_\_\_ от "15"апреля 2022 г.

Зав. кафедрой **деятель по процессивать по процес**к.т.н. Куклин Сергей Михайлович

#### **Визирование РПД для исполнения в очередном учебном году**

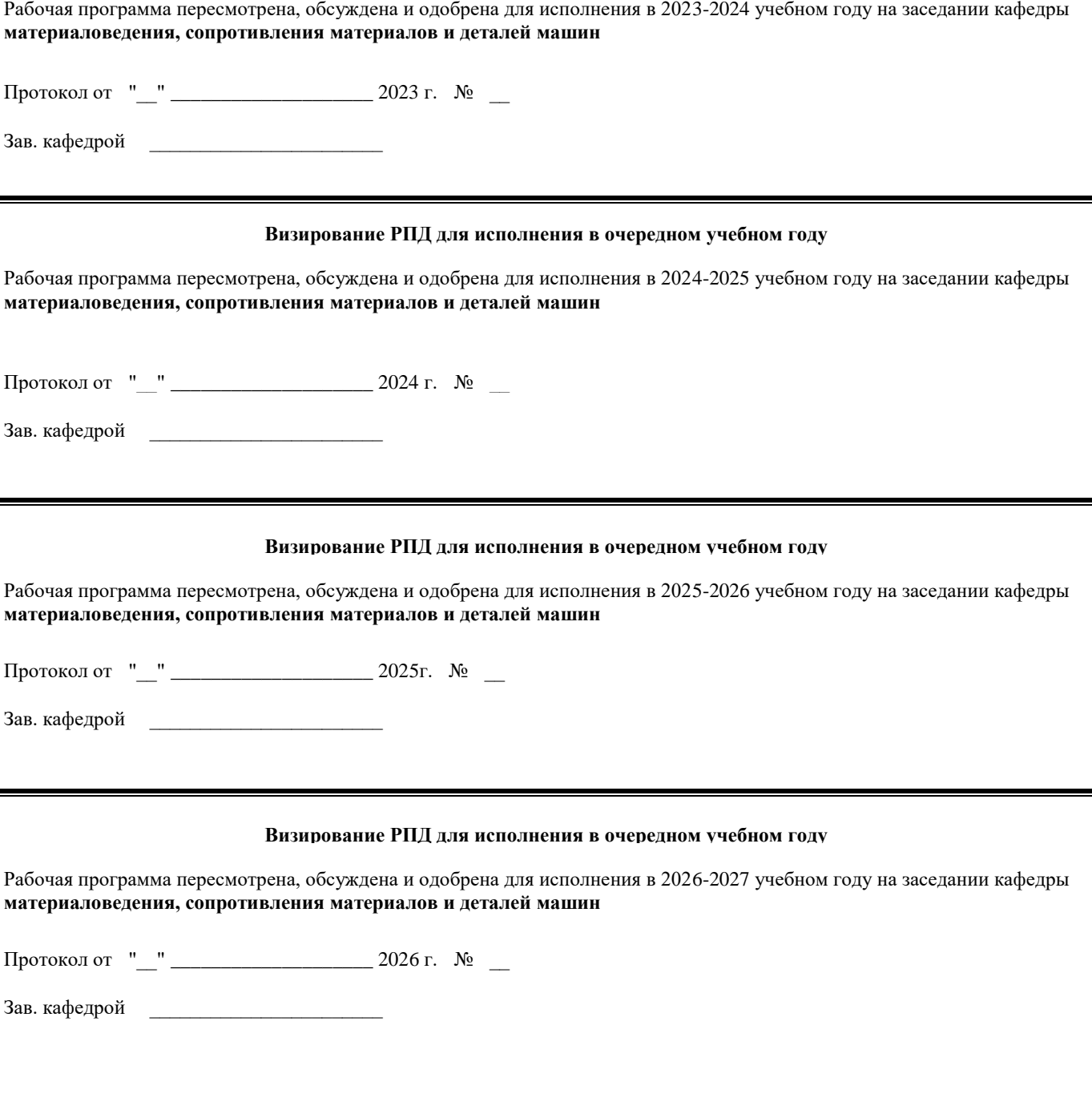

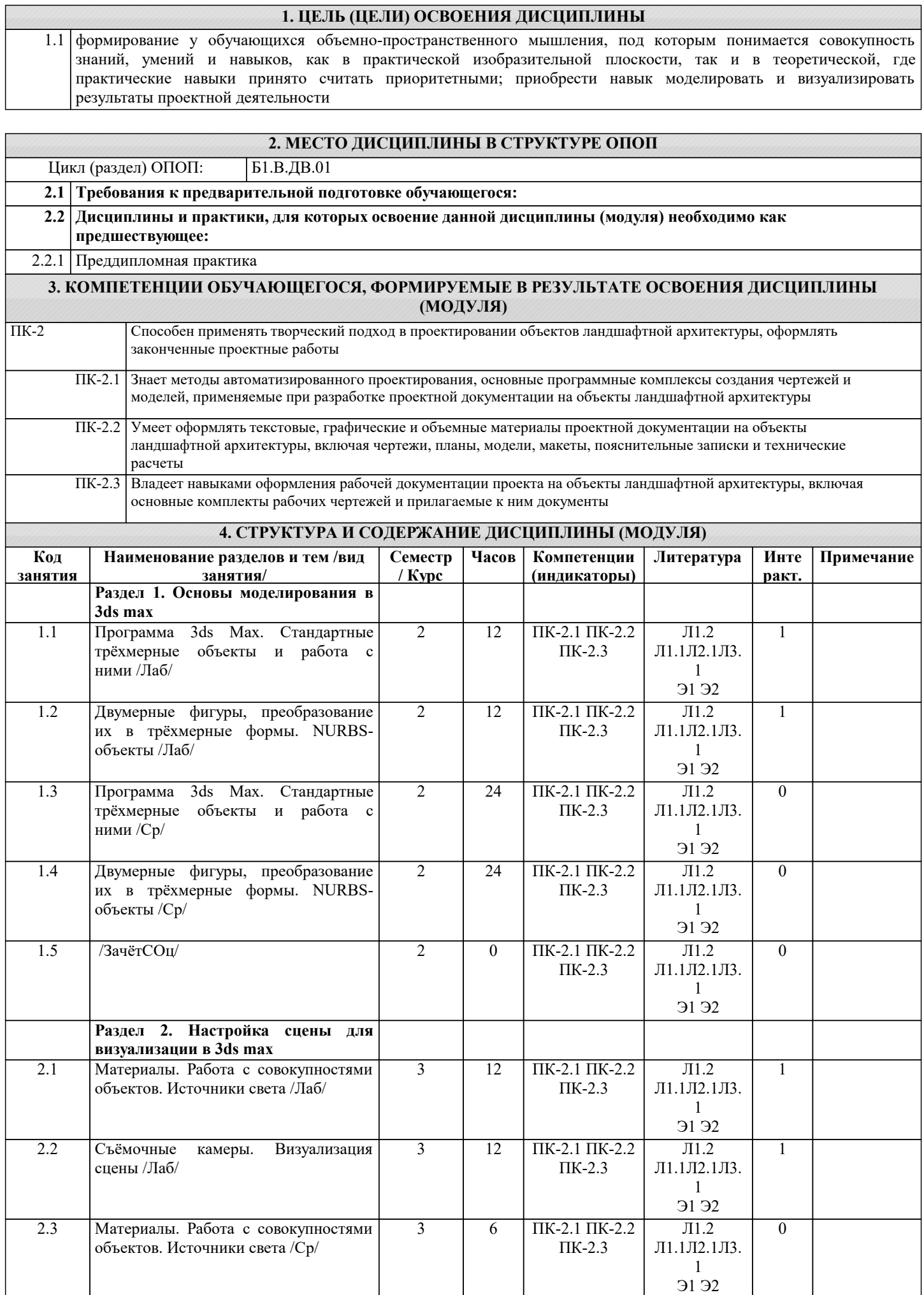

Г

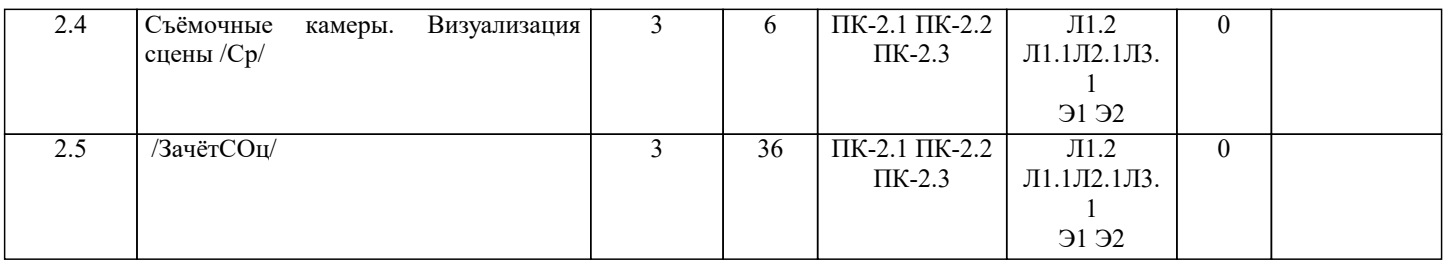

## **5. ФОНД ОЦЕНОЧНЫХ СРЕДСТВ**

Рабочая программа дисциплины обеспечена фондом оценочных средств для проведения текущего контроля и промежуточной аттестации. Содержание фонда оценочных средств представлено в Приложении 1 и 2.

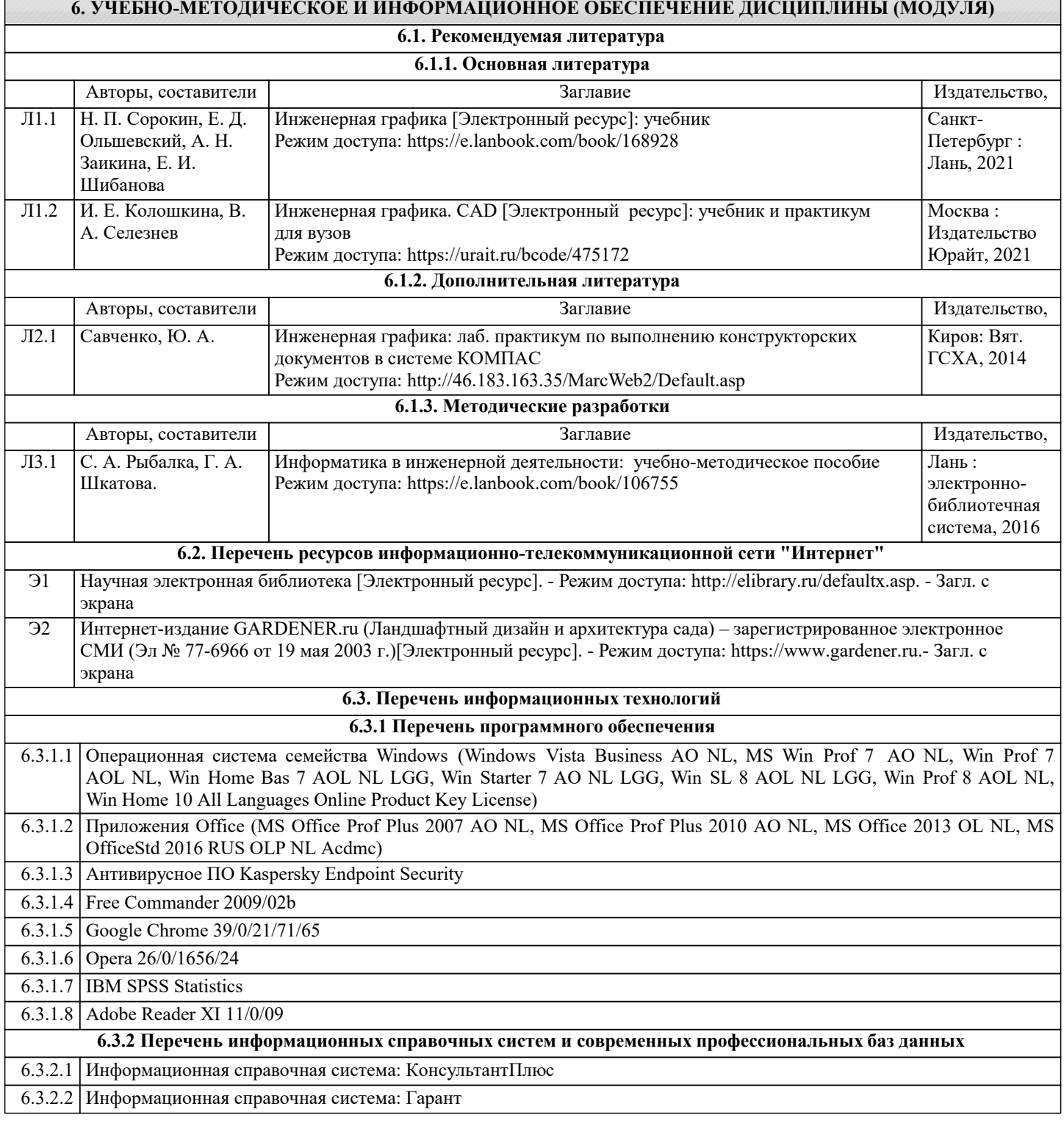

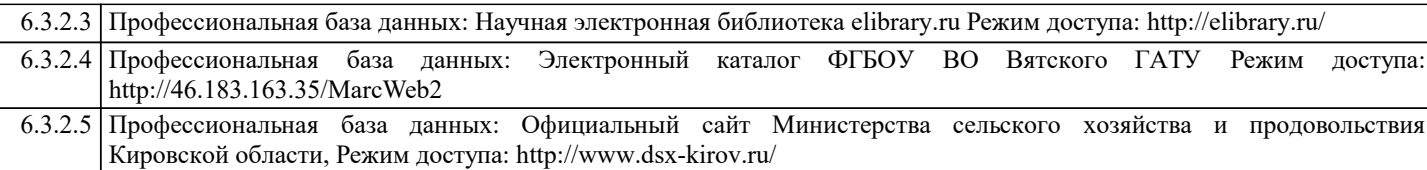

#### **7. МАТЕРИАЛЬНО-ТЕХНИЧЕСКОЕ ОБЕСПЕЧЕНИЕ ДИСЦИПЛИНЫ (МОДУЛЯ)**

7.1 Описание материально-технической базы, необходимой для осуществления образовательного процесса по дисциплине (модулю) представлено в Приложении 3 РПД.

#### **8. МЕТОДИЧЕСКИЕ УКАЗАНИЯ ДЛЯ ОБУЧАЮЩИХСЯ ПО ОСВОЕНИЮ ДИСЦИПЛИНЫ (МОДУЛЯ)**

Освоение дисциплины проводится в форме аудиторных занятий и внеаудиторной самостоятельной работы обучающихся. При проведении аудиторных занятий предусмотрено применение следующих инновационных форм учебных занятий, развивающих у обучающихся навыки командной работы, межличностной коммуникации, принятия решений, лидерские качества.

Внеаудиторная самостоятельная работа осуществляется в следующих формах:

- самостоятельное изучение теоретического материала (тем дисциплины);
- подготовка к лабораторным занятиям;
- подготовка к мероприятиям текущего контроля;
- подготовка к промежуточной аттестации.

При организации самостоятельной работы необходимо, прежде всего, обратить внимание на ключевые понятия, несущие основную смысловую нагрузку в том или ином разделе учебной дисциплины.

1. Самостоятельное изучение тем дисциплины

Для работы необходимо ознакомиться с учебным планом дисциплины и установить, какое количество часов отведено учебным планом в целом на изучение дисциплины, на аудиторную работу с преподавателем на лекционных и практических (семинарских), лабораторных занятиях, а также на самостоятельную работу. С целью оптимальной самоорганизации необходимо сопоставить эту информацию с графиком занятий и выявить наиболее затратные по времени и объему темы, чтобы заранее определить для себя периоды объемных заданий. Целесообразно начать работу с изучения теоретического материала, основных терминов и понятий курса и с письменных ответов на индивидуальные и тестовые задания.

2. Подготовка к лекционным и лабораторным занятиям

Традиционной формой преподнесения материала является лекция. Курс лекций по предмету дает необходимую информацию по изучению закономерностей и тенденций развития объекта и предмета исследования изучаемой дисциплины. Лекционный материал рекомендуется конспектировать. Конспекты позволяют обучающемуся не только получить больше информации на лекции, но и правильно его структурировать, а в дальнейшем - лучше освоить.

Подготовка к лабораторным занятиям носит различный характер как по содержанию, так и по сложности исполнения. Многие лабораторные занятия требуют большой исследовательской работы, изучения дополнительной научной литературы. Прежде чем приступить к выполнению такой работы, обучающемуся необходимо ознакомиться обстоятельно с содержанием задания, уяснить его, оценить с точки зрения восприятия и запоминания все составляющие его компоненты. Результаты эксперимента, графики и т.д. следует стремиться получить непосредственно при выполнении работы в лаборатории. Лабораторная работа считается выполненной только в том случае, когда отчет по ней принят. Чем скорее составлен отчет после проведения работы, тем меньше будет затрачено труда и времени на ее оформление.

3. Подготовка к мероприятиям текущего контроля

В конце изучения каждой темы может проводиться тематическая контрольная работа, которая является средством промежуточного контроля оценки знаний. Подготовка к ней заключается в повторении пройденного материала и повторном решении заданий, которые рассматривались на занятиях, а также в выполнении заданий для самостоятельной работы. 4. Подготовка к промежуточной аттестации

Подготовка к зачету с оценкой является заключительным этапом изучения дисциплины. Подготовка предполагает изучение конспектов лекций, рекомендуемой литературы и других источников, повторение материалов практических занятий. Обучающийся получает оценку "отлично" в случае, если он ответил исчерпывающе на основные вопросы и на все дополнительные вопросы; получает оценку "хорошо", в случае, если он ответил на заданные вопросы в достаточно полном объеме и ответил не на все дополнительные вопросы; получает оценку "удовлетворительно", в случае, если он ответил на большинство вопросов в объеме, предусмотренном учебным планом; получает оценку "неудовлетворительно", в случае, если он не ответил на вопросы зачета в объеме предусмотренном учебным планом.

5. Интерактивные формы

Интерактивные формы обучения по дисциплине представлены в виде деловой игры. Количество часов занятий в интерактивных формах определено учебным планом.